## Inloggen op studiemeter

Ga naar de website www.studiemeter.nl

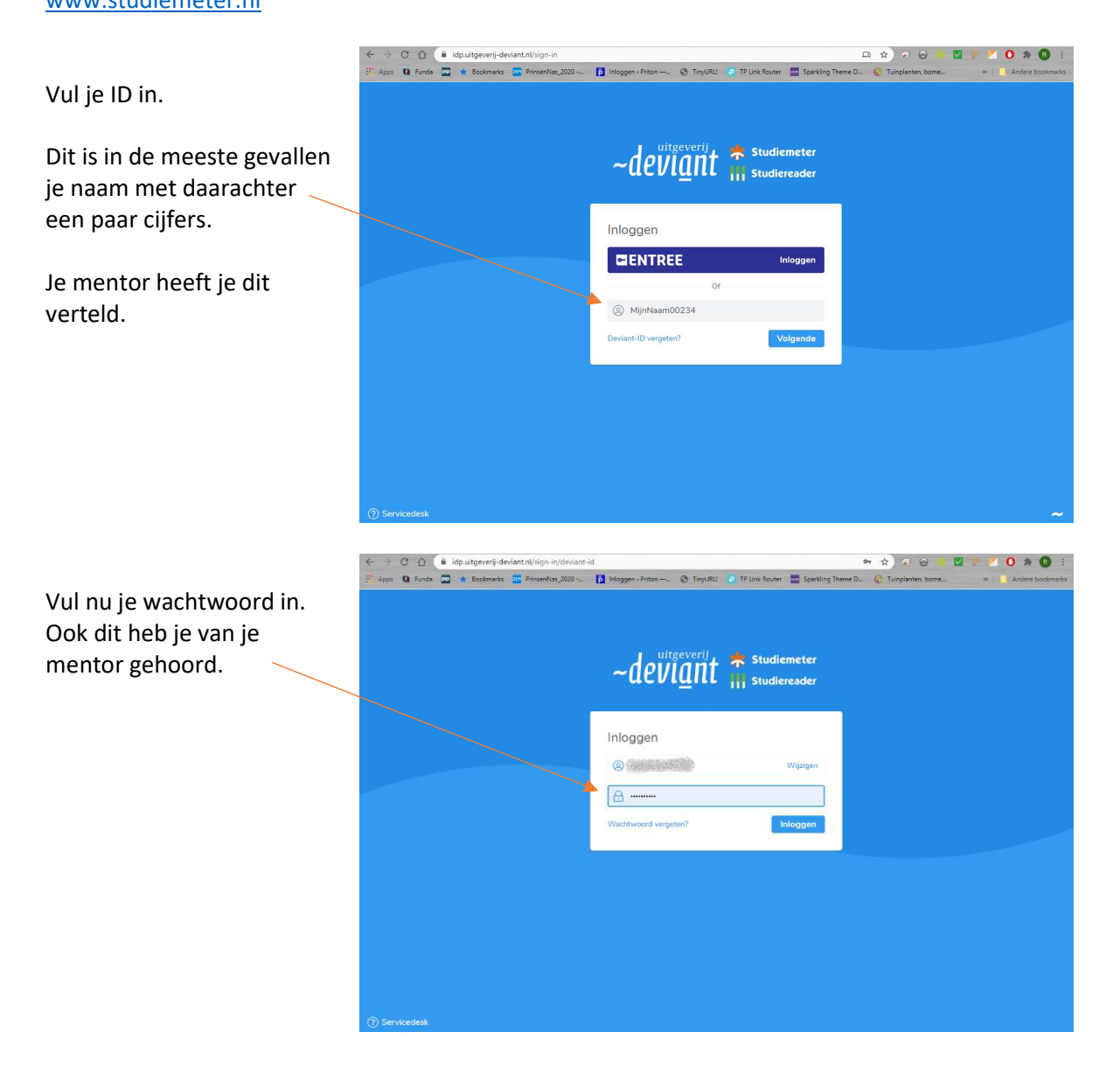